## Fichier:Updating Baldor ESB Firmware 2022 C0000384.JPG

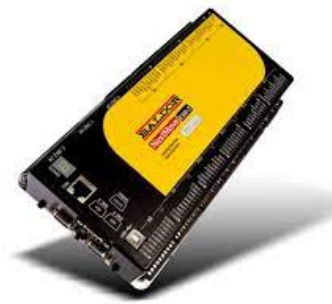

No higher resolution available.

[Updating\\_Baldor\\_ESB\\_Firmware\\_2022\\_C0000384.JPG](https://stuga.dokit.app/images/b/b4/Updating_Baldor_ESB_Firmware_2022_C0000384.JPG) (252 × 200 pixels, file size: 7 KB, MIME type: image/jpeg) Updating\_Baldor\_ESB\_Firmware\_2022\_C0000384

## File history

Click on a date/time to view the file as it appeared at that time.

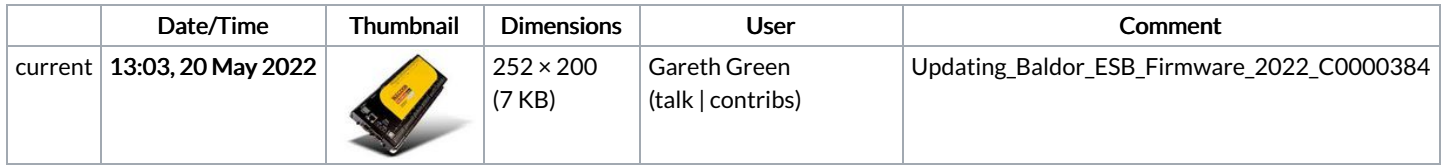

You cannot overwrite this file.

## File usage

The following page links to this file:

Updating Baldor ESB [Firmware](https://stuga.dokit.app/wiki/Updating_Baldor_ESB_Firmware_2022) 2022